## USB-5200 Series 24-Bit Stand-Alone USB Temperature Data Loggers

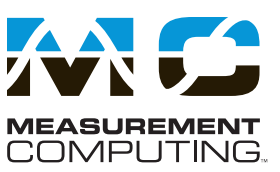

## **Features**

- **• 24-bit temperature data loggers with 8 differential channels**
- **• Measures thermocouples, RTDs, thermistors, or semiconductors**
- **• Internal measurement electronics accuracy exceeds accuracy specifications of supported temperature sensors**
- **• Supports 512 MB, 1 GB, and 2 GB CompactFlash® memory cards**
- **• 8 digital I/O for software-selectable high/low alarms**
- **• Convert data to .csv or .txt format**
- **• Includes a 512 MB memory card (collects up to 128 million measurements), USB power adapter, and software CD**

### **Software**

**Supported Operating Systems**

**• Windows® 8/7/Vista® 32/64-bit**

**Ready-to-Run Applications**

- **• InstaCal**™ **(install, configure, and test)**
- **• DAQami™\* (acquire, view, and log) available for purchase**
- **• TracerDAQ®\* (acquire, view, log, and generate)**

### **Supported Programming Environments**

- **• Visual Studio® and Visual Studio .NET, including examples for Visual C++®, Visual C#®, Visual Basic®, and Visual Basic .NET, and other IDEs**
- **• LabVIEW\***
- **• DASYLab®\***

\* Supports USB-to-PC connection only

## **Overview**

The USB-5200 Series provides temperature measurement flexibility and convenience in devices that can be moved and installed anywhere temperature measurements are needed, without the need for a dedicated host computer.

## **Temperature Input**

USB-5200 Series devices offer eight thermocouple inputs. The USB-5203 also supports RTD, thermistor, and semiconductor sensors.

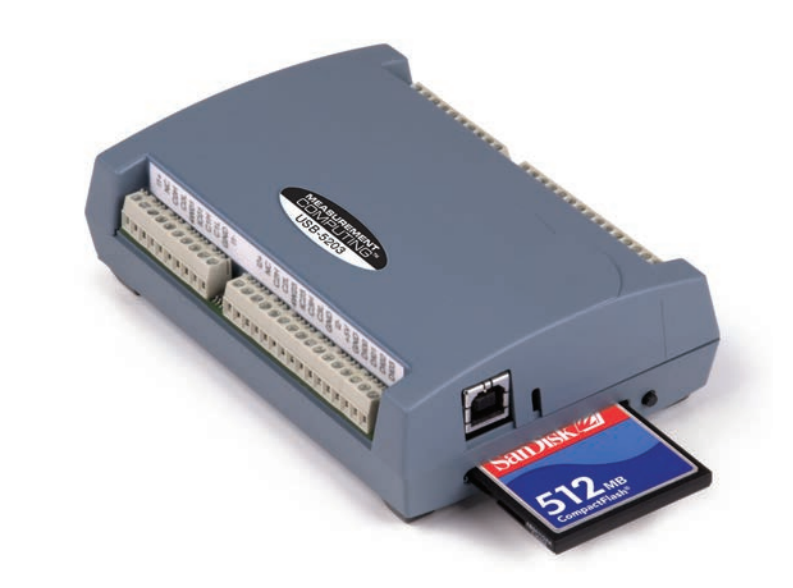

*The USB-5200 Series offers 24-bit resolution on eight thermocouple inputs. The USB-5203 (shown above) also measures temperature from RTD, thermistor, and semiconductor sensor inputs.*

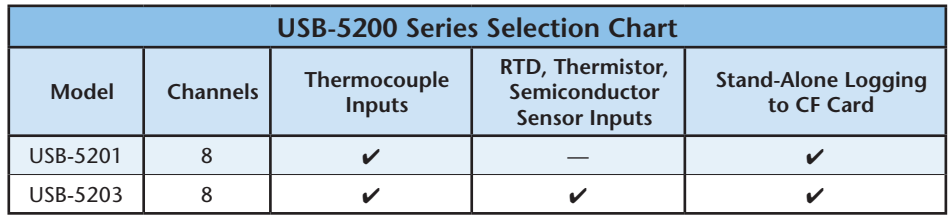

The inputs are configured to run continuously at 2 S/s. The maximum latency between when a sample is acquired and when the temperature data is provided by the USB unit is approximately 0.5 seconds.

USB-5200 Series devices provide the most accurate temperature measurement possible because the accuracy of their internal measurement electronics exceeds the accuracy specifications of the temperature sensors.

## **Data Logging**

USB-5200 Series devices can store temperature data on the included Compact Flash (CF) card. The data can then be read from a CF reader or by connecting the device directly to a USB port on a PC.

Both devices can be configured to log the following types of data**:**

- • temperature (**°**C) or raw data from selected input channels
- timestamp data
- CJC sensor readings

Users can set the number of seconds between samples, and control when logging begins – at power up, when the logging button is pressed, or at a specific date and time.

Logged data is stored on the memory card in binary files and then can be transferred to the computer. Use InstaCal to convert the files to .csv format for use in Microsoft**®** Excel**®** files, or to .txt format for use in other applications.

## USB-5200 Series General Information

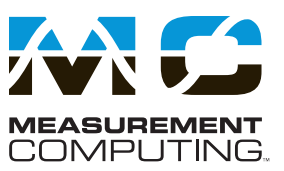

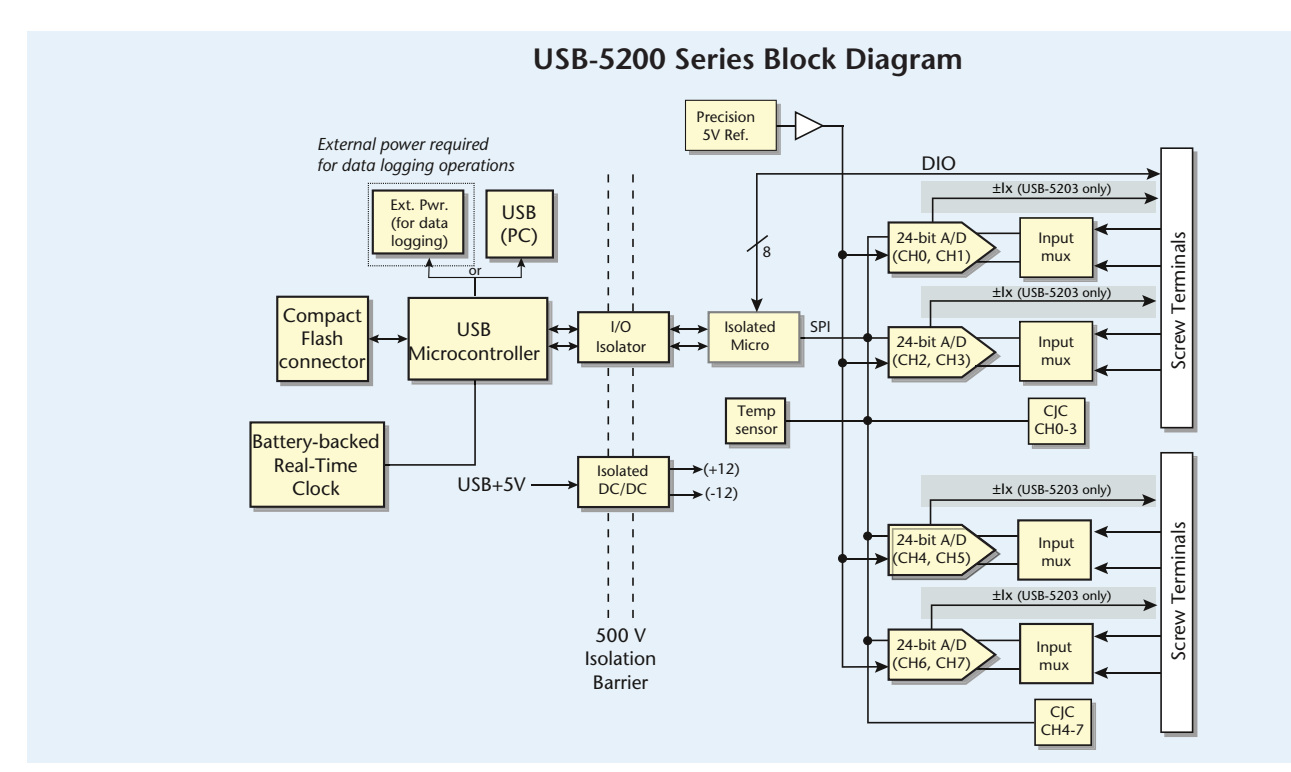

## **Configuring a USB-5200 Series Device for Logging with InstaCal**

After you connect and install a USB-5200 Series device and add the device to the InstaCal configuration, right-click on the device in the InstaCal window and select **Configure** from the context menu to open the **Board Configuration** dialog box.

The **Board Configuration** dialog box includes four tabs for configuring sensor settings for each differential channel pair, and a **Data Logger** tab for configuring logging and alarm settings.

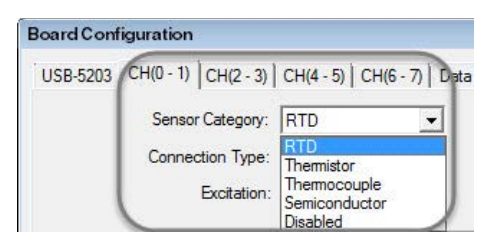

*Channel pair tabs and the Sensor Category list on the Board Configuration dialog box in InstaCal.*

### **Configuring Differential Channel Pairs**

For each channel pair, select the type of connected sensor from the **Sensor Category** list, and configure the available settings for the selected sensor.

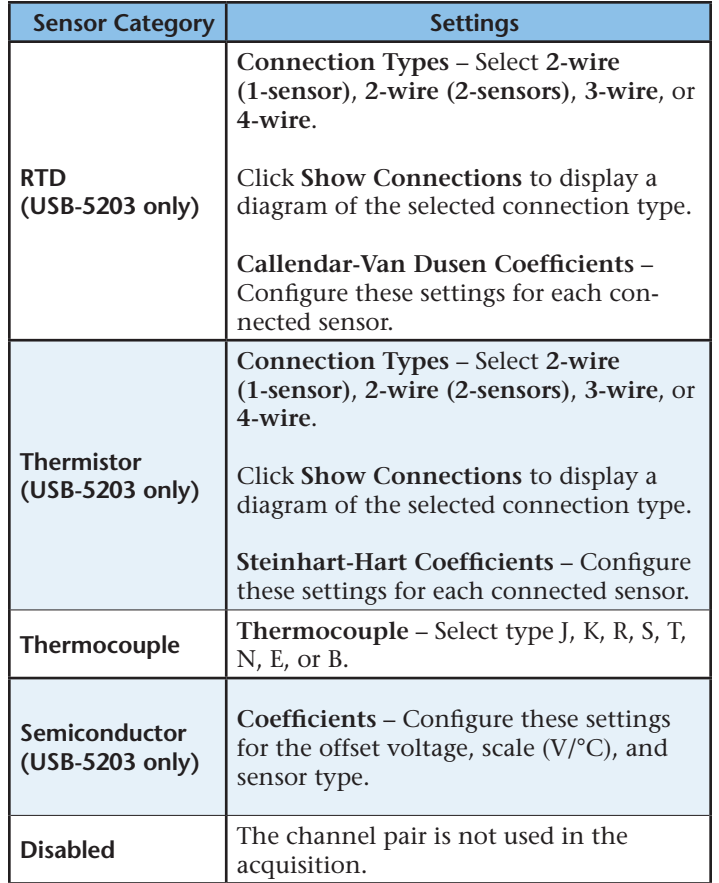

## USB-5200 Series General Information

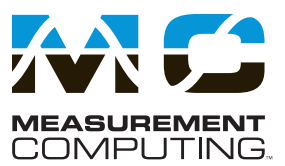

### **Configuring Data Logger Settings**

Click on the **Data Logger** tab to configure settings on the **Logger Data**, **Logger Setup**, and **Alarm Setup** tabs.

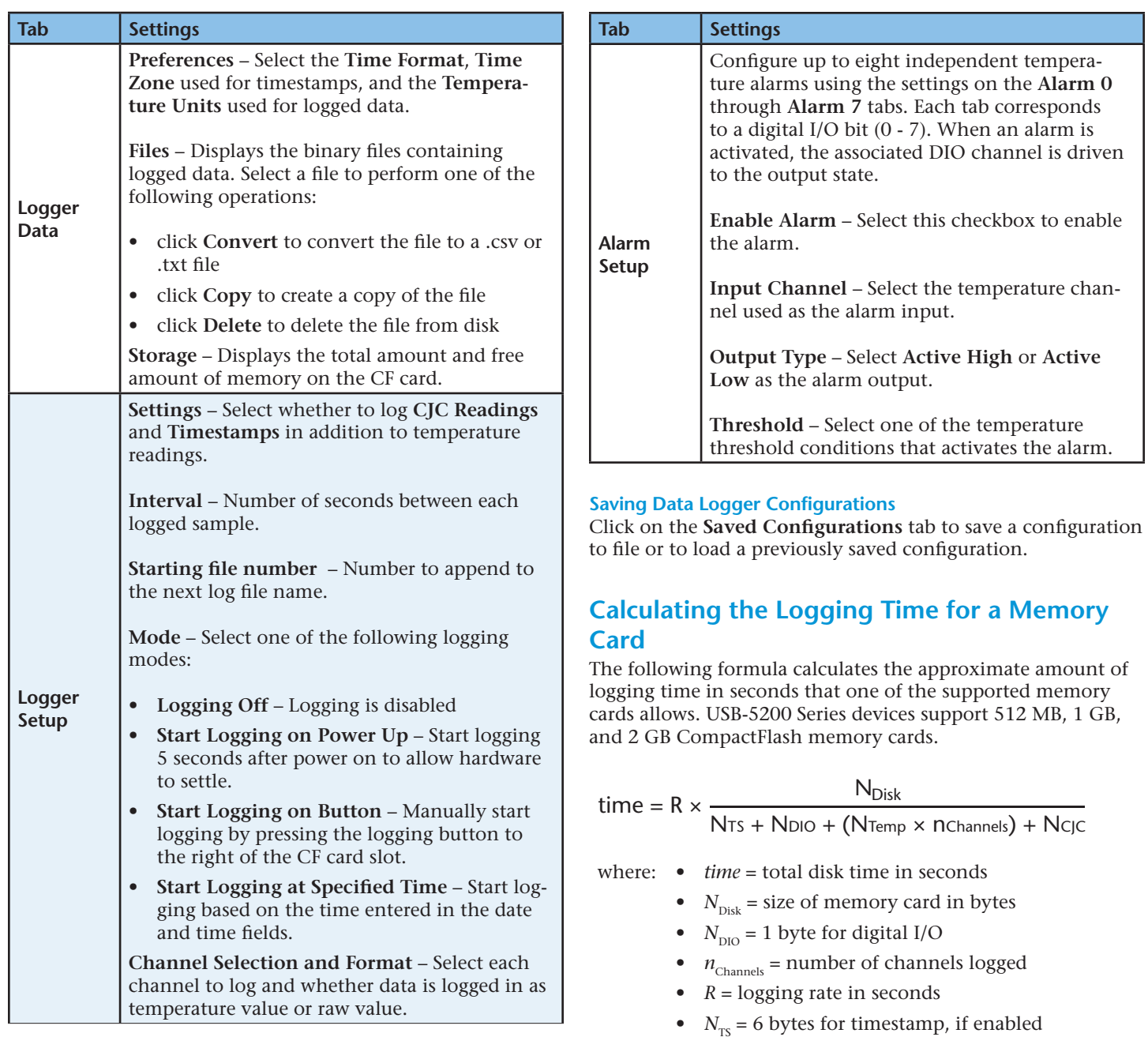

- $N_{Temp} = 4$  bytes for a temperature reading (always enabled)
- $N_{\text{CJC}} = 8$  bytes if CJC sensor readings are enabled

## USB-5200 Series General Information

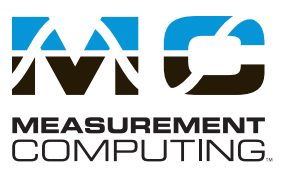

For example, if logging from one channel to a 512 MB card with all logging options selected, the calculation is as follows:

- $N_{\text{Disk}} = 512,000,000 \text{ bytes (512 MB)}$
- $\bullet$   $N_{\text{DIO}} = 1$
- $n_{\text{channels}} = 1$
- $R = 1$  S/s
- $N_{TS} = 6$  (timestamp enabled)
- $N_{\text{Temp}} = 4$  (temperature readings)
- $N_{\text{CC}} = 8$  (CJC sensor readings enabled)

Inserting these values into the formula creates the following equation:

time =  $1 \times \frac{512,000,000}{6+1+(4\times1)+8}$  = 26947368 seconds = 311.9 days

Changing the number of channels logged from 1 to 8 in the above formula ( $n_{\text{channels}} = 8$ ) yields the following equation:

time = 
$$
1 \times \frac{512,000,000}{6 + 1 + (4 \times 8) + 8}
$$
 = 10893617 seconds = 126 days

## **Thermocouple Measurements**

USB-5200 Series devices make fully-differential thermocouple measurements without the need of ground-referencing resistors. A 32-bit floating point value in either a voltage or temperature format is returned by software. An open thermocouple detection feature is available for each analog input which automatically detects an open or broken thermocouple.

A thermocouple is created by joining two dissimilar metals. The junction produces a small voltage as a function of the temperature. Supported thermocouple types – J, K, R, S, T, N, E, or B) – are software-selectable on each input channel.

USB-5200 Series devices apply 2.5 V to the low side of the thermocouple input, which level-shifts the thermocouple output voltage into the A/D common mode input range.

## **Cold-Junction Compensation (CJC)**

When the thermocouple sensor leads are connected to the sensor input channel, the dissimilar metals at the terminal blocks produce an additional thermocouple junction. This junction creates a small voltage error term which must be removed from the overall sensor measurement using a cold junction compensation technique. The measured voltage includes both the thermocouple voltage and the cold junction voltage. To compensate for the additional cold junction voltage, the USB-5203 subtracts the cold junction voltage from the thermocouple voltage.

sensors integrated into their design. One sensor is located on the right side of the package, and the other sensor is located at the left side. The CJC sensors measure the average temperature at the terminal blocks so that the cold junction voltage can be calculated.

A software algorithm automatically corrects for the additional thermocouples created at the terminal blocks by subtracting the calculated cold junction voltage from the thermocouple voltage measurement.

### **Data Linearization**

After the CJC correction is performed on the measurement data, an onboard microcontroller automatically linearizes the thermocouple measurement data using National Institute of Standards and Technology linearization coefficients for the selected thermocouple type.

The measurement data is then output as a 32-bit floating point value in the configured format (voltage or temperature).

## **Open-Thermocouple Detection**

USB-5200 Series devices are equipped with an open-thermocouple detection (OTD) for each analog input channel. With OTD, any open-circuit or short-circuit condition at the thermocouple sensor is detected by the software. An open channel is detected by driving the input voltage to a negative value outside the range of any thermocouple output. The software recognizes this as an invalid reading and flags the appropriate channel. The software continues to sample all channels when OTD is detected.

## **Input Leakage Current**

With OTD enabled, up to 105 nA of input leakage current is injected into the thermocouple. This current can cause an error voltage to develop across the lead resistance of the thermocouple that is indistinguishable from the thermocouple voltage being measured.

Use the following formula to estimate this error voltage**:**

*error voltage = thermocouple resistance × 105 nA*

To reduce the error, reduce the length of the thermocouple to lower its resistance, or lower the AWG of the wire by using a wire with a larger diameter. With open-thermocouple detection disabled, 30 nA (max) of input leakage current is injected into the thermocouple.

USB-5200 Series devices have two high-resolution temperature

# USB-5200 Series

General Information

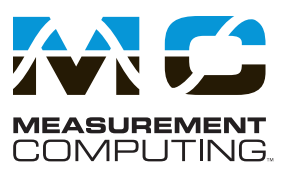

## **RTD and Thermistor Measurements (USB-5203 Only)**

A resistance temperature detector (RTD) measures temperature by correlating the resistance of the RTD element with temperature.

A thermistor is a thermally-sensitive resistor that is similar to an RTD in that its resistance changes with temperature – thermistors show a large change in resistance that is proportional to a small change in temperature.

RTDs and thermistors are resistive devices requiring an excitation current to produce a voltage drop that can be measured differentially across the sensor.

The USB-5203 has four built-in current excitation sources (±I1 to ±I4) for measuring resistive-type sensors. Each current excitation terminal is dedicated to one channel pair.

The device measures the sensor resistance by forcing a known excitation current through the sensor and then measuring (differentially) the voltage across the sensor to determine its resistance.

After the device measures the voltage, it calculates the RTD resistance using Ohm's law – divide the measured voltage by the current excitation level  $(\pm Ix)$ source.

The value of the ±Ix source is stored in local memory.

- In RTD mode, the USB-5203 can measure resistance values up to 660 **Ω**. This limit includes the total resistance across the current excitation (±Ix) pins, which is the sum of the RTD resistance and the lead resistances.
- In thermistor mode, the USB-5203 can measure resistance values up to 180 k**Ω**. The 180 k**Ω** resistance limit includes the total resistance across the current excitation (±Ix) pins, which is the sum of the thermistor resistance and the lead resistance.

## **Data Linearization**

Once the resistance value is calculated, an onboard microcontroller automatically performs linearization on RTD and thermistor measurements to convert them to a temperature value. The measurement is returned by software as a 32-bit floating point value in a voltage, resistance, or temperature format.

The main difference between RTD and thermistor measurements is the method used to linearize the sensor data.

RTD measurements are linearized using a Callendar-Van Dusen coefficients algorithm (select DIN, SAMA, or ITS-90).

Thermistor measurements are linearized using a Steinhart-Hart linearization algorithm. This algorithm requires coefficients from the sensor manufacturer data sheet).

The USB-5203 makes two, three, and four-wire measurements of RTDs (100 **Ω** platinum type) and thermistors.

## **Two-Wire Configurations**

The easiest way to connect an RTD or thermistor to the USB-5203 is with a two-wire configuration, since it requires the fewest connections to the sensor. The two wires that provide the RTD sensor with its excitation current also measure the voltage across the sensor.

Because RTDs exhibit a low nominal resistance, measurement accuracy can be affected due to the lead wire resistance. For example, connecting lead wires that have a resistance of 1 **Ω** (0.5 **Ω** each lead) to a 100 **Ω** platinum RTD results in a 1% measurement error.

With a two-wire configuration, either one sensor per channel pair or two sensors per channel pair can be connected.

### **Two-Wire, Single-Sensor**

When a two-wire single sensor configuration is selected with software (such as InstaCal), connections to C#H and C#L are made internally.

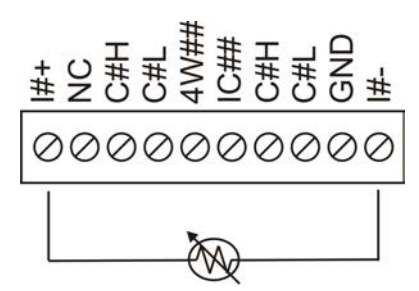

*Two-wire, single-sensor measurement configuration*

### **Two-Wire, Two-Sensor**

With a two-wire, two-sensor configuration, connections to C#H (first sensor) and C#H/C#L (second sensor) are made internally.

When configured for two-wire mode, both sensors must be connected to obtain proper measurements.

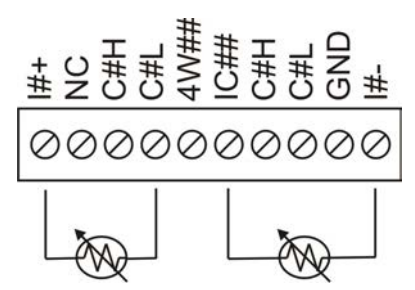

*Two-wire, two-sensor measurement configuration*

## **Three-Wire, Single-Sensor Configuration**

A three-wire configuration compensates for lead-wire resistance by using a singlevoltage sense connection. Only one sensor per channel pair can be connected in a three-wire configuration.

When a three-wire, single-sensor sensor configuration is selected with software, the USB-5203 measures the lead resistance on the first channel (C#H/C#L) and measures the sensor itself using the second channel (C#H/C#L). This configuration compensates for any leadwire resistance and temperature change in lead-wire resistance. Connections to C#H for the first channel and C#H/C#L of the second channel are made internally.

# USB-5200 Series

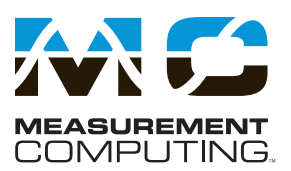

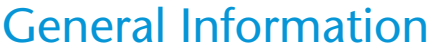

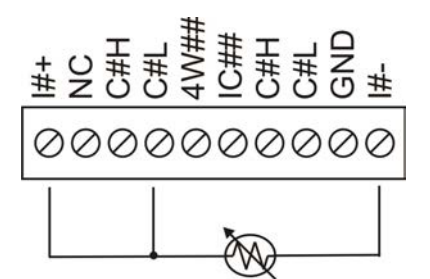

*Three-wire, single-sensor measurement configuration*

For accurate three-wire compensation, the individual lead resistances connected to the excitation (I#+/I–#) pins must be of equal resistance value.

## **Four-Wire Configurations**

With a four-wire configuration, connect two sets of sense/excitation terminals at each end of the RTD or thermistor sensor. This configuration completely compensates for any lead-wire resistance and temperature change in lead-wire resistance.

Use a four-wire configuration when the application requires very high accuracy measurements. The USB-5203 can be configured with either a single-sensorper-channel or a two-sensor–per-channel pair.

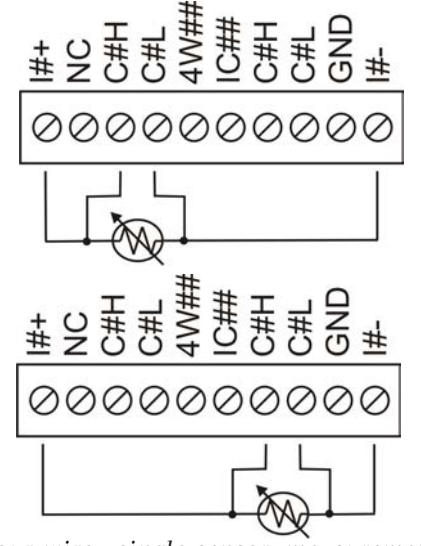

*Four-wire, single-sensor measurement configurations*

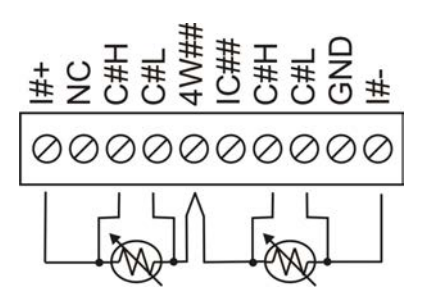

*Four-wire, two-sensor measurement configuration*

## **Semiconductor Sensor Measurements (USB-5203 Only)**

Semiconductor sensors are suitable over a range of approximately -40 ˚C to 125 °C, where an accuracy of  $\pm 2$  °C is adequate. The temperature measurement range of a semiconductor sensor is small when compared to thermocouples and RTDs. However, semiconductor sensors can be accurate, inexpensive and easy to interface with other electronics for display and control.

The USB-5203 makes high-resolution measurements of semiconductor sensors. The software outputs the measurement data as a 32-bit floating point value in either voltage or temperature. Use InstaCal to select the sensor type (LM35, TMP35 or equivalent) and the sensor input channel to connect to the sensor.

## **Semiconductor Wiring Configuration**

Connect the semiconductor sensor to the USB-5203 using a single-ended configuration. The device provides +5 V and GND pins for powering the sensor.

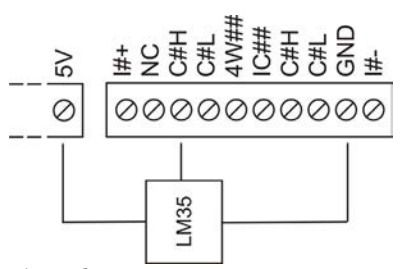

*Semiconductor sensor measurement configuration*

## **Trigger Input**

USB-5200 Series devices have an external digital trigger input that is softwareselectable for edge- or level-sensitive mode.

Configure edge-sensitive mode for either rising or falling edge. Level-sensitive mode can be configured for either high or low level. The default setting at power up is edge-sensitive, rising edge.

## **Digital I/O**

USB-5200 Series devices provide eight digital I/O lines that are pulled up to 5 V with a 47 kΩ resistor (default). Factory reconfiguration of the resistor for pulldown to ground is available by request.

Each digital bit can be configured for either input or output.

When a bit is configured for input, the corresponding DIO terminal can detect the state of any TTL-level input.

## **Configuring DIO Channels to Generate Alarms**

Each DIO bit can also be configured as a temperature alarm with software.

When configured as an alarm, a bit is configured as an output on the next power cycle and assumes the state defined by the alarm configuration.

Each alarm controls an associated digital I/O channel as an alarm output. The input to each alarm is one of the temperature input channels.

Use software to set up the temperature conditions to activate an alarm, and the output state of the channel (active high or low) when activated. When an alarm is activated, its associated DIO channel is driven to the output state specified.

The alarm configurations are stored in non-volatile memory and are loaded on power up. Temperature alarms function both in data logging mode and while attached to the USB port on a PC.

## USB-5200 Series Software Support

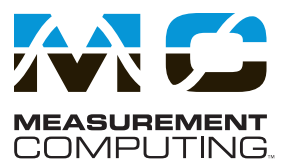

## **Calibration**

USB-5200 Series devices are factory-calibrated. Specifications are guaranteed for one year. For calibration beyond one year, return the device to the factory for recalibration.

## **Software Support**

USB-5200 Series devices are supported by the software in the table below.

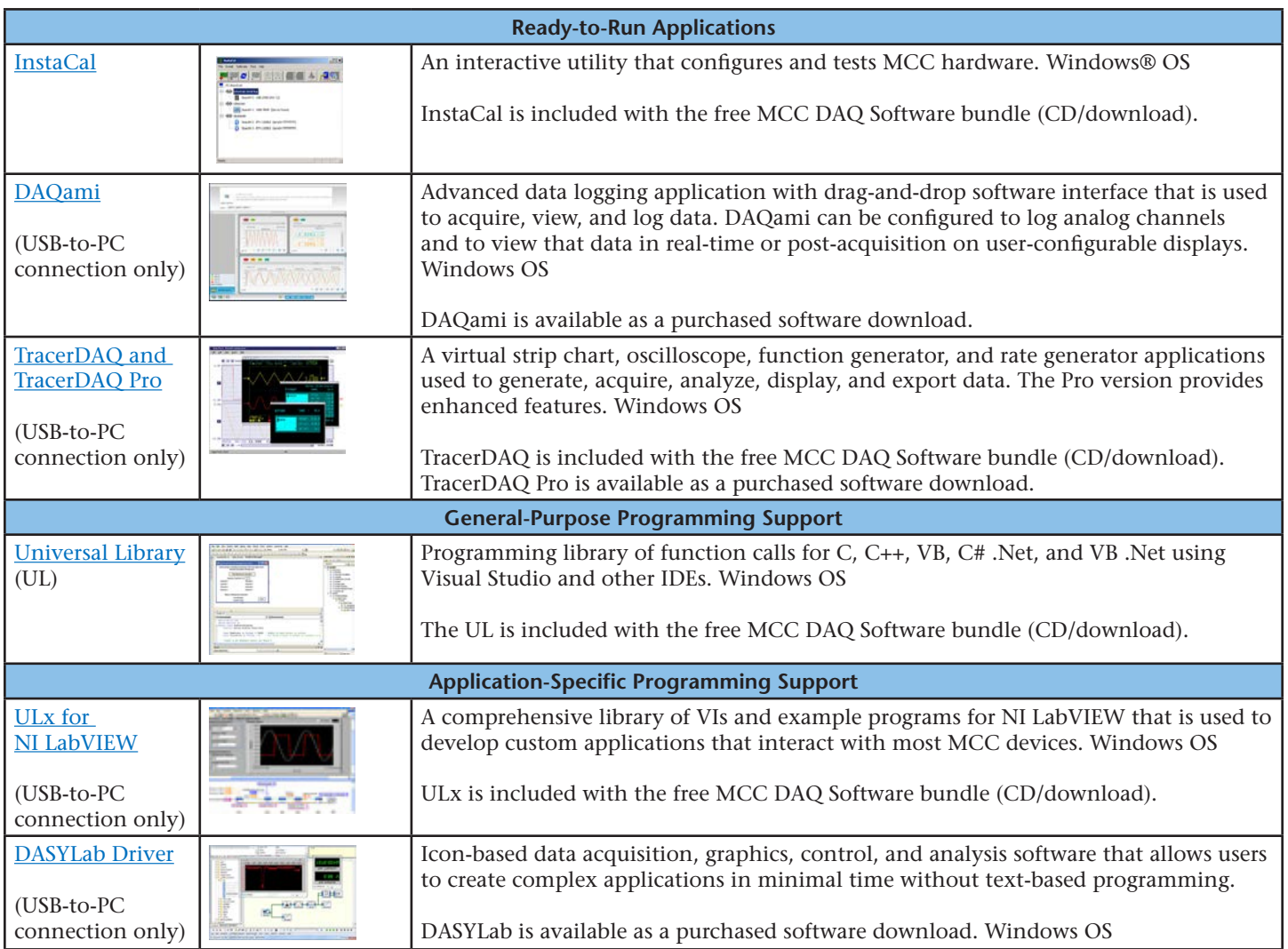

## USB-5200 Series Specifications

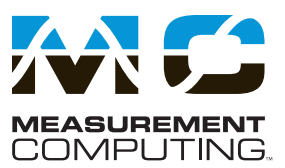

## **Specifications**

All specifications are subject to change without notice. Typical for 25 °C unless otherwise specified.

### **Analog Input**

**A/D converters:** Four dual 24-bit, Sigma-Delta type **Number of channels:** 8 differential **Input isolation:** 500 VDC minimum between field wiring and USB interface **Channel configuration:** Software-selectable to match sensor type Differential input voltage range for each supported sensor categories  **Thermocouple:** ±0.080 V  **RTD (USB-5203 only):** 0 V to 0.5 V  **Thermistor (USB-5203 only):** 0 V to 2 V  **Semiconductor (USB-5203 only):** 0 V to 2.5 V **Absolute maximum input voltage:** ±C0x through ±C7x relative to GND; ±25 V power on, ±40 V power off **Input impedance:** 5 GΩ, min Input leakage current  **Open thermocouple detect disabled:** 30 nA max  **Open thermocouple detect enabled:** 105 nA max **Normal mode rejection ratio:** fIN = 60 Hz**:** 90 dB min **Common mode rejection ratio:** fIN=50 Hz/60 Hz**:** 100 dB min **Resolution:** 24 bits **No missing codes:** 24 bits **Input coupling:** DC **Warm-up time:** 30 minutes min **Open thermocouple detect:** Automatically enabled when the channel pair is configured for a thermocouple sensor. The maximum open detection time is 3 seconds. **CJC sensor accuracy 15 °C to 35 °C:** ±0.25 °C typ,±0.5 °C max

 **0 °C to 70 °C:** –1.0 °C to +0.5 °C max

### **Channel Configurations**

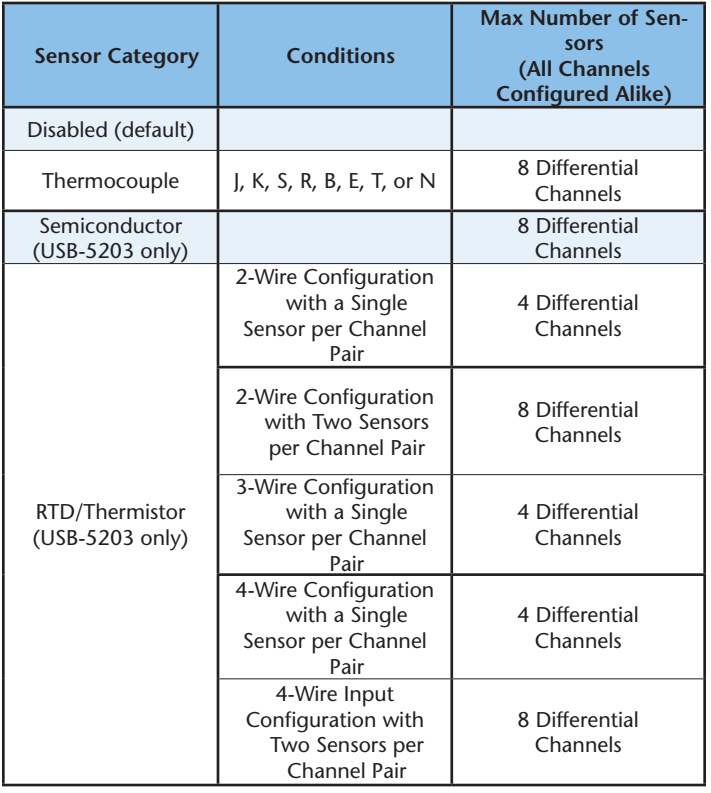

Internally, the device has four, dual-channel, fully differential A/Ds providing a total of eight differential channels. The analog input channels are therefore configured in four channel pairs with CH0/CH1 sensor inputs, CH2/CH3 sensor inputs, CH4/CH5 sensor inputs, and CH6/CH7 sensor inputs paired together. This channel-pairing requires the analog input channel pairs be configured to monitor the same category of temperature sensor. Mixing different sensor types of the same category (such as a type J thermocouple on channel 0 and a type T thermocouple on channel 1) is valid.

Channel configuration information is stored in the EEPROM of the isolated microcontroller by the firmware whenever any item is modified. Modification is performed by commands issued over USB from an external application, and the configuration is made non-volatile through the use of the EEPROM. The factory default configuration is Disabled. In Disabled mode, analog inputs are disconnected from the terminal blocks and all of the A/D inputs are internally grounded. This mode also disables each of the current excitation sources.

#### **Compatible Sensors**

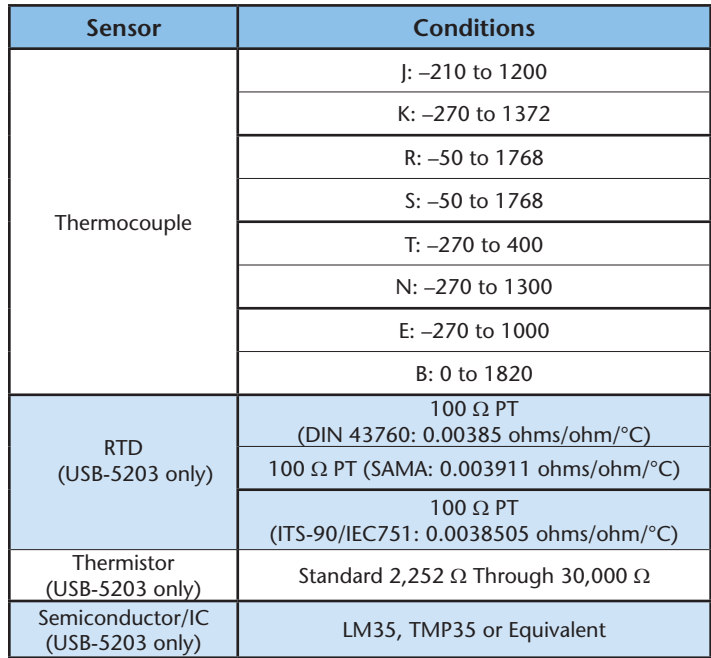

### **Accuracy**

#### **Thermocouple Measurement Accuracy**

Thermocouple measurement accuracy specifications include linearization, cold-junction compensation and system noise. These specs are for one year, or 3000 operating hours, whichever comes first, and for operation of the device between 15 °C and 35 °C. For measurements outside this range, add ±0.5° to the maximum error shown. There are CJC sensors on each side of the module. The accuracy listed above assumes the screw terminals are at the same temperature as the CJC sensor. Errors shown do not include inherent thermocouple error. Please contact the thermocouple supplier for details on the actual thermocouple error. Thermocouples must be connected to the device such that they are floating with respect to GND. The device GND pins are isolated from earth ground, so connecting thermocouple sensors to voltages referenced to earth ground is permissible as long as the isolation between the GND pins and earth ground is maintained.

When thermocouples are attached to conductive surfaces, the voltage differential between multiple thermocouples must remain within ±1.4 V. For best results, MCC recommends using insulated or ungrounded thermocouples when possible.

## USB-5200 Series Specifications

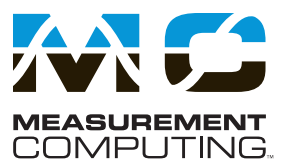

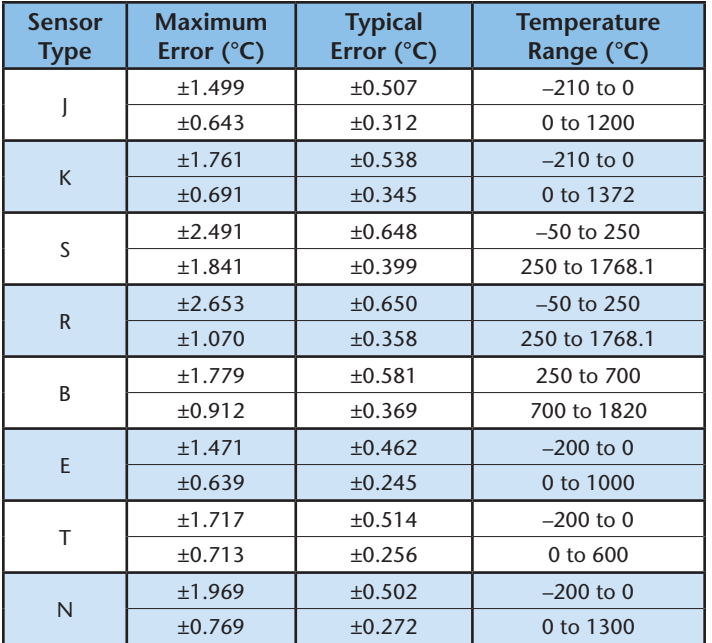

#### **Semiconductor Sensor Measurement Accuracy (USB-5203 Only)**

The error shown in the table below does not include errors of the sensor itself. These specs are for one year while operating the device between 15 °C and 35 °C. Contact the sensor supplier for details on the actual sensor error limitations.

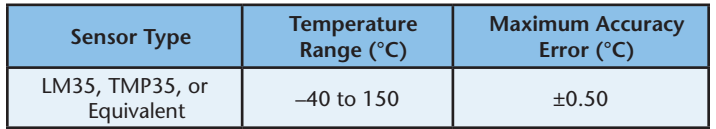

#### **RTD Measurement Accuracy (USB-5203 Only)**

The error shown in the table below does not include errors of the sensor itself. Sensor linearization is performed using a Callendar-Van Dusen linearization algorithm. These specs are for one year while operating the device between 15 °C and 35 °C. The specification does not include lead resistance errors for 2-wire RTD connections. Contact the sensor supplier for details on the actual sensor error limitations.

In RTD mode, the device cannot measure resistance values greater than 660  $Ω$ . The 660  $\Omega$  resistance limit includes the total resistance across the current excitation (Ix+/Ix–) pins, which is the sum of the RTD resistance and the lead resistances. For accurate three-wire compensation, the individual lead resistances connected to the Ix+/Ix– pins must be of equal value.

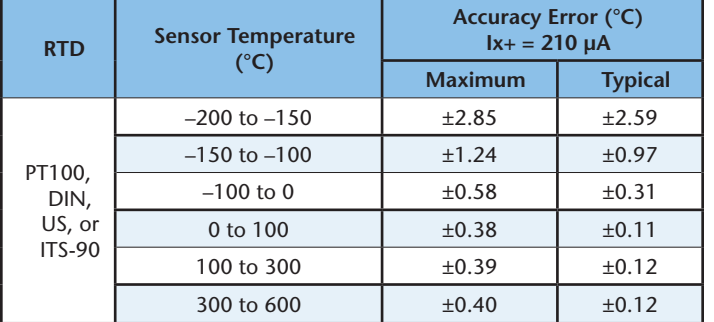

#### **Thermistor Measurement Accuracy (USB-5203 Only)**

The error shown in the table below does not include errors of the sensor itself. The sensor linearization is performed using a Steinhart-Hart linearization algorithm. These specs are for one year while operating the device between 15 °C and 35 °C. The specification does not include lead resistance errors for 2-wire thermistor connections. Contact the sensor supplier for details on the actual sensor error limitations.

Total thermistor resistance on any given channel pair must not exceed 180 kΩ.

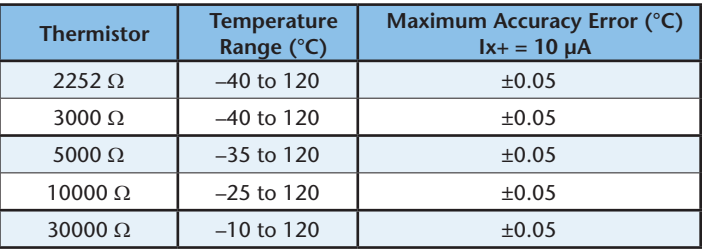

#### **Typical Thermistor Resistance**

Typical resistance values at various temperatures for supported thermistors are shown in the table below. The USB-5203 cannot measure resistance values greater than 180 kΩ in thermistor mode. The 180 kΩ resistance limit includes the total resistance across the current excitation (Ix+/Ix–) pins, which is the sum of the thermistor resistance and the lead resistances.

For accurate three-wire compensation, the individual lead resistances connected to the Ix+/Ix– pins must be of equal value.

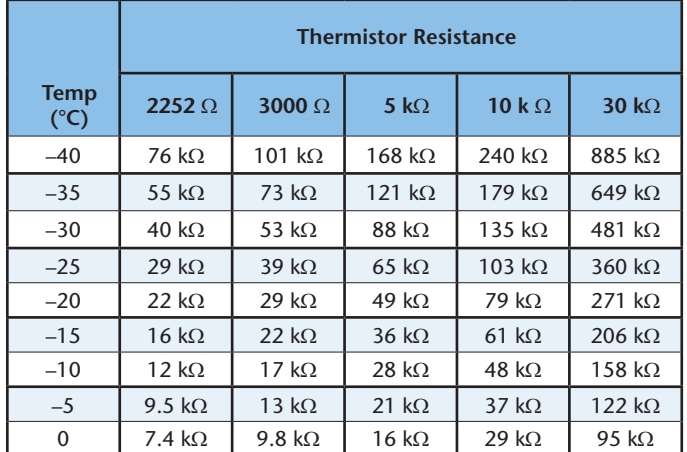

#### **Throughput Rate to PC**

The analog inputs are configured to run continuously. Each channel is sampled twice per second. The maximum latency between when a sample is acquired and the temperature data is provided by the USB unit is approximately 0.5 s. The maximum throughput to a CompactFlash® memory card is 1 S/s per channel.

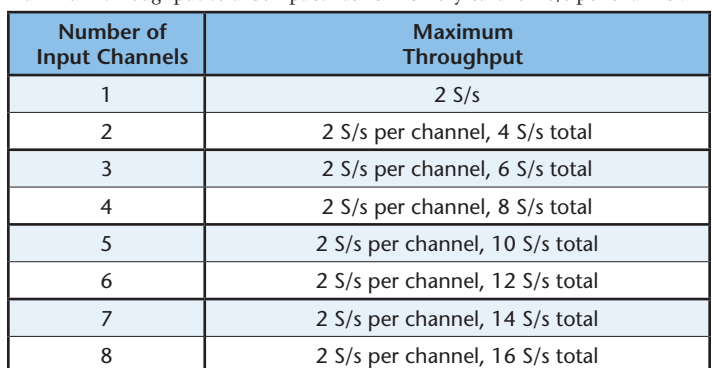

## USB-5200 Series Specifications

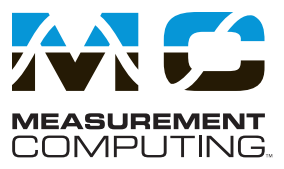

#### **Digital Input/Output**

All ground pins on the device are common and are isolated from earth ground. If a connection is made to earth ground when using digital I/O and conductive thermocouples, the thermocouples are no longer isolated. In this case, thermocouples must not be connected to any conductive surfaces that may be referenced to earth ground.

**Digital type:** CMOS

**Number of I/O:** 8 (DIO0 through DIO7)

- **Configuration:** Independently configured for input or output. Power on reset is input mode unless bit is configured for alarm.
- **Pull up/pull-down configuration:** All pins pulled up to +5 V via 47 K resistors (default). Pull down to ground (GND) also available.
- **Digital I/O transfer rate (software paced)**

**Digital input:** 50 port reads or single bit reads per second typ

 **Digital output:** 100 port writes or single bit writes per second typ

**Input high voltage:** 2.0 V min, 5.5 V absolute max **Input low voltage:** 0.8 V max, –0.5 V absolute min **Output low voltage (IOL = 2.5 mA):** 0.7 V max **Output high voltage (IOH = –2.5 mA):** 3.8 V min

#### **Temperature Alarms**

**Number of alarms:** 8 (one per digital I/O line)

**Alarm functionality:** Each alarm controls its associated digital I/O line as an alarm output. The input to each alarm can be any temperature input channel. When an alarm is enabled, its associated I/O line is set to output (after the device is reset) and driven to the appropriate state based on the alarm options and input temperature. Alarm configurations are stored in non-volatile memory and are loaded at power on. Alarms function both in data logging mode and USB mode. **Alarm input modes**

Alarm when input temperature > T1 Alarm when input temperature > T1, reset alarm when input temperature goes below T2 Alarm when input temperature < T1 Alarm when input temperature < T1, reset alarm when input temperature goes above T2 Alarm when input temperature is < T1 or > T2

T1 and T2 may be independently set for each alarm. **Alarm output modes**

#### **Disabled:** Digital I/O line may be used for normal operation

 **Enabled:** Active high output (digital I/O line goes high when alarm conditions met)

 **Enabled:** Active low output (digital I/O line goes low when alarm conditions met)

**Alarm update rate:** 1 second

#### **Memory**

**EEPROM:** 1,024 bytes isolated micro reserved for sensor configuration

256 bytes USB micro for external application use 256 bytes USB micro reserved for data logging configuration

#### **Microcontroller**

**Type:** Two high performance 8-bit RISC microcon**trollers** 

#### **Data Logging**

- **Standalone power supply:** 2.5 watt USB power adapter with interchangeable plugs (includes plug for  $\overline{I}$  ISA)
- **Memory card type:** CompactFlash
- **Supplied memory card:** 512 MB CompactFlash card **Memory card host access:** USB mass storage device

**File systems supported:** FAT16, FAT32 (the device only creates 8.3 file names in the root subdirec-

tory)

- **Log file format:** Binary
- **Logging rate:** Min 1 second between entries, max 232 seconds, 1 second granularity
- **Data items logged:** Timestamp, temperature, or raw reading from selected channels, state of DIO lines, CJC sensor readings
- **Logging start methods (software-selectable) Start logging on power up:** Logging begins 5 seconds after power on to allow hardware to settle.

 **Start logging on button:** Device is idle on power on. Press and hold the button until the LED turns on to begin logging. The first sample is acquired 1 second after the LED turns on unless less than 5 seconds have elapsed since power on.  **Start logging at specified time:** Device is idle until the real-time clock indicates the time is equal to or greater than the specified time, at which time the LED turns on. The first sample is acquired 1 second after the LED turns on unless less than 5 seconds have elapsed since power on.

- **Logging stop methods Stop on button press:** To stop logging, press and hold the button until the LED turns off. The device caches logged data in volatile memory prior to writing to memory card. When logging, always use the button to stop logging and ensure data is written to memory card prior to removing power.
- **Logging status indication:** The LED operations when connected to the AC power adapter are different than when connected to USB.  **Logging modes**

 **Logging off:** The LED is off (disabled).  **Start logging on power up:** The LED turns on, but blinks off momentarily every time data is captured.

 **Start logging on button:** The LED is initially off. When the button is pressed and held for approximately 1 second, the LED turns on and act the same as Start Logging on Power Up mode.

 **Startlogging at specifiedtime:** the LED turns off, with a momentary on flash every second until the specified date/time is reached. At that time, the LED turns on and acts the same as Start Logging on Power Up mode.

 **Other indication:** To stop logging and store the remaining data to memory card, press and hold the button until the LED turns off. It is then safe to remove the memory card.

If the memory card becomes full, the LED blinks rapidly (250 ms period).

If the memory card is removed while logging is in progress, the LED blinks rapidly (250 ms period). Inserting a memory card stops the LED from blinking.

#### **Real-Time Clock**

**Battery backup:** CR-2032 lithium coin cell, replaceable

**Accuracy:** ±1 minute per month

#### **USB +5V Voltage**

**USB +5 V (VBUS) input voltage range:** 4.75 V min to 5.25 V max

#### **Power**

#### **Connected to USB**

- **Supply current**
	- **USB enumeration:** <100 mA
	- **Continuous mode:** 500 mA max (this is the total current requirement for the device which includes up to 10 mA for the status LED.

 **+5 V output voltage range (connected to a selfpowered hub):** 4.75 V min to 5.25 V max  **+5 V output current connected to a self-powered hub):** 10 mA max

Self-powered hub refers to a USB hub with an external power supply. Self-powered hubs allow a connected USB device to draw up to 500 mA. This device may not be used with bus-powered hubs due to the power supply requirements.

Root Port Hubs reside in the PC USB host controller. The USB port(s) on the PC are root port hubs. All externally powered root port hubs (desktop PC) provide up to 500 mA of current for a USB device. Battery-powered root port hubs provide 100 mA or 500 mA, depending upon the manufacturer. A laptop PC that is not connected to an external power adapter is an example of a battery-powered root port hub.

 **Isolation (measurement system to PC):** 500 VDC min

- **Connected to AC adapter power supply for data logging**
	- **Output voltage:** 5 V ±5%

 **Output wattage:** 2.5 W

 **Input voltage:** 100 VAC to 240 VAC, 50 Hz to

60 Hz

 **Input current:** 0.2 A

### **USB Specifications**

**USB device type:** USB 2.0 (full-speed) **Device compatibility:** USB 1.1, USB 2.0;

self-powered, 500 mA consumption max **USB cable type:** A-B cable, UL type AWM 2725 or equivalent. (min 24 AWG VBUS/GND,

min 28 AWG  $D+ / D-$ 

**USB cable length:** 3 m (9.84 ft) max

#### **Current Excitation Outputs (Ix+) (USB-5203 Only)**

The device has four current excitation outputs, with I1+/I1– dedicated to the CH0/CH1 analog inputs, I2+/I2– dedicated to CH2/CH3, I3+/I3– dedicated to CH4/CH5, and I4+/I4– dedicated to CH6/CH7. The excitation output currents should always be used in this dedicated configuration.

The current excitation outputs are automatically configured based on the sensor (thermistor or RTD) selected.

**Configuration:** 4 dedicated pairs

## USB-5200 Series Specifications & Ordering

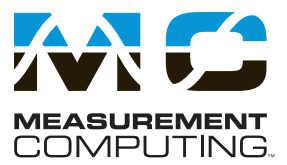

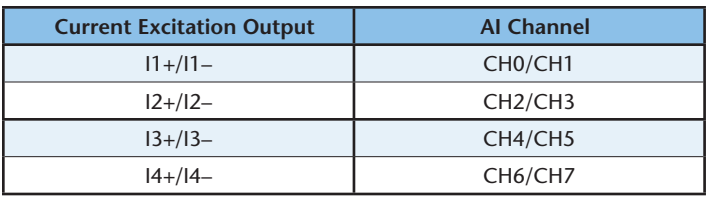

**Current excitation output ranges Thermistor:** 10 µA typ  **RTD:** 210 µA typ **Tolerance:** ±5% typ **Drift:** 200 ppm/°C **Line regulation:** 2.1 ppm/V max **Load regulation:** 0.3 ppm/V typ **Output compliance voltage (relative to GND):** 3.90 V max, –0.03 V min

## **Ordering Information**

**Environmental**

**Operating temperature range:** 0 °C to 70 °C **Storage temperature range:** –40 °C to 85 °C **Humidity:** 0% to 90% non-condensing

#### **Mechanical**

**Dimensions (L × W × H):** 128.52 x 88.39 × 35.56 mm (5.06 × 3.48 × 1.43 ft) **User connection length:** 3 m (9.84 ft) max

#### **Screw Terminal Connector**

**Connector type:** Screw terminal **Wire gauge range:** 16 AWG to 30 AWG

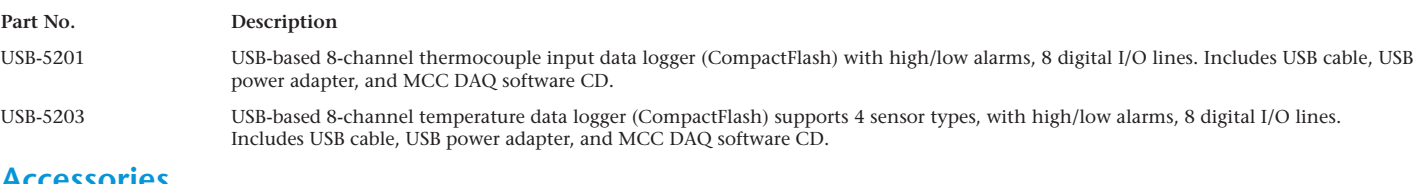

### **Accessories**

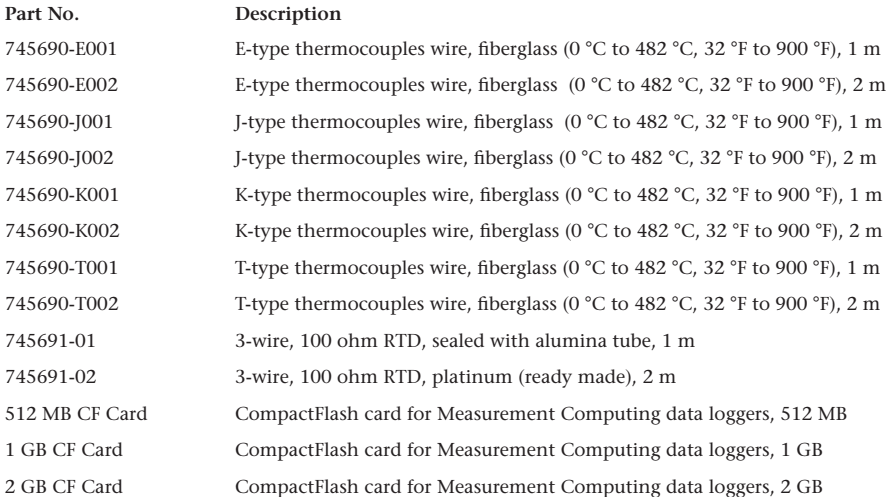

## **Software also Available from MCC**

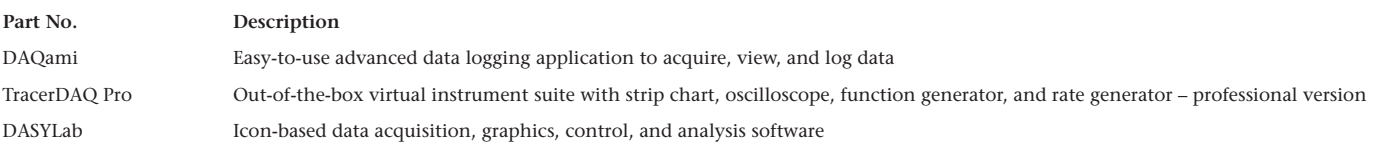